## **Suggested Homework Schedule**

This document should be used as a guide for families and students when creating bespoke homework schedules. By logging on to Arbor, families and students will be able to create the most effective homework schedule that is personally tailored to individual need.

## **Aspects to consider:**

- On average, students should spend 1 hour per day on homework. This may increase as students progress through the College into Key Stage 5.
- Deadlines are normally set for a minimum of 4 College days following specific lessons.
- Some subjects are set twice within the same week (sometimes one day apart) due to when a class/lesson falls.

## **Electronic platforms:**

All homework is set on Arbor. However, there are also a number of other electronic platforms which are used by different subject areas. Some require Microsoft logins, which consist of the student's College email and College password, whereas others utilise a mixture of College set passwords, and the student's own choice of password.

Platforms include (but are not exhaustive):

- [Midhurst Rother College \(arbor.sc\)](https://midhurst-rother.uk.arbor.sc/?/home-ui/index)
- Sparx Select your school [Student Login \(sparxmaths.uk\)](https://www.sparxmaths.uk/student)
- Login [Sparx Reader](https://sparxreader.com/login)
- [Login | iDEA](https://idea.org.uk/login)
- [Linguascope | The World's Number 1 Interactive Language Learning Platform for Schools](https://www.linguascope.com/)
- [Pearson Sign In](https://login.pearson.com/v1/piapi/piui/signin?client_id=BRSIcPHr2Iq0NV8AQP99zDZau8IPUxgy&login_success_url=https:%2F%2Fwww.pearsonactivelearn.com%2Fapp%2Flogin%3FiesCode%3DPimkmWWu7U) (Active Learn)

## **Suggested Homework Timetable:**

The timetable below is not mandatory and only suggested. However, it may help families and students when balancing personal schedules and home study.

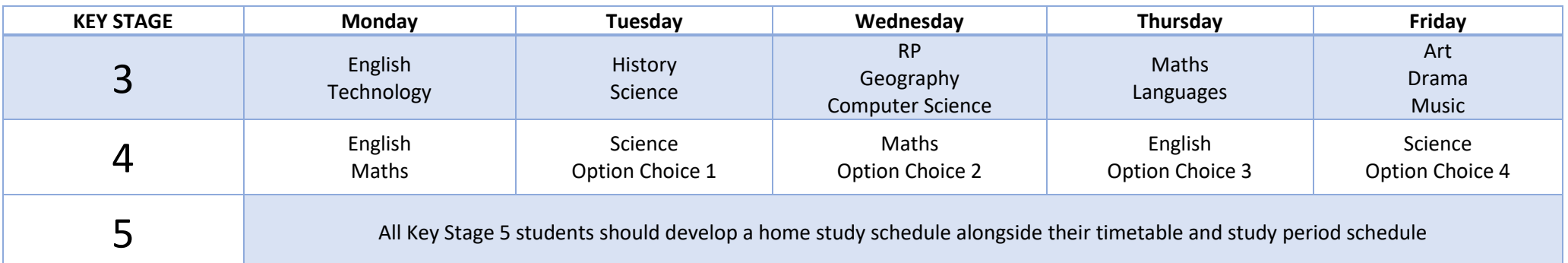